**司的招股说明书呀-克丽韦雅**

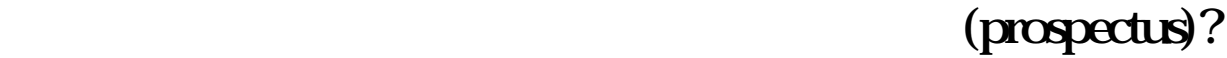

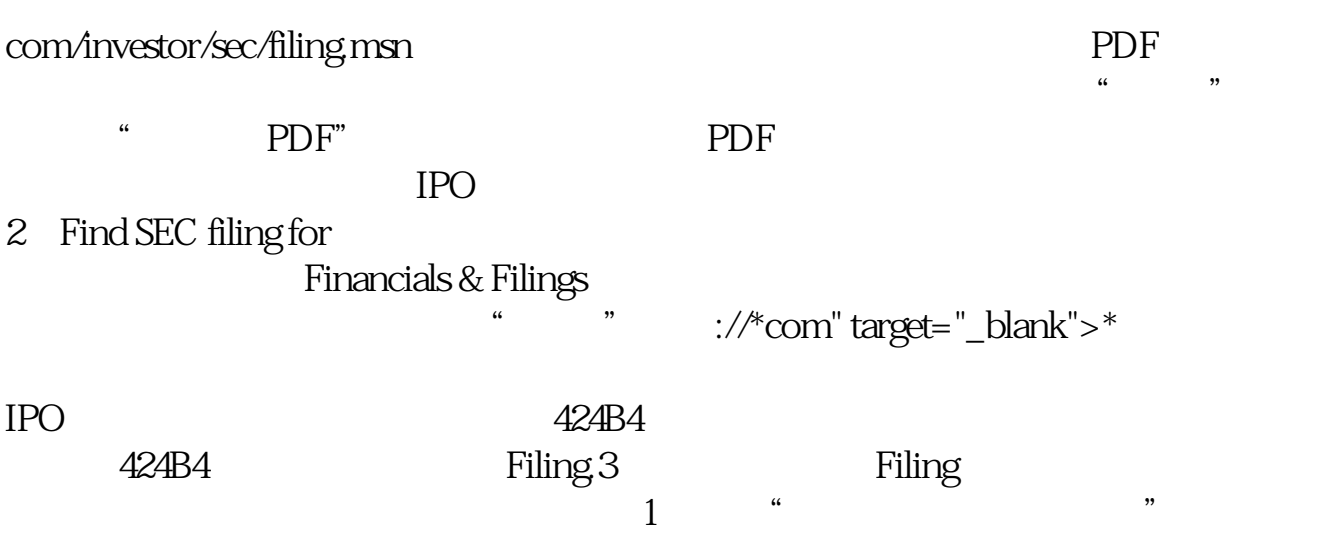

**如何查找上市公司的招股说明书|在哪里可以找到上市公**

 $*$  //newstock.cfi.cn/

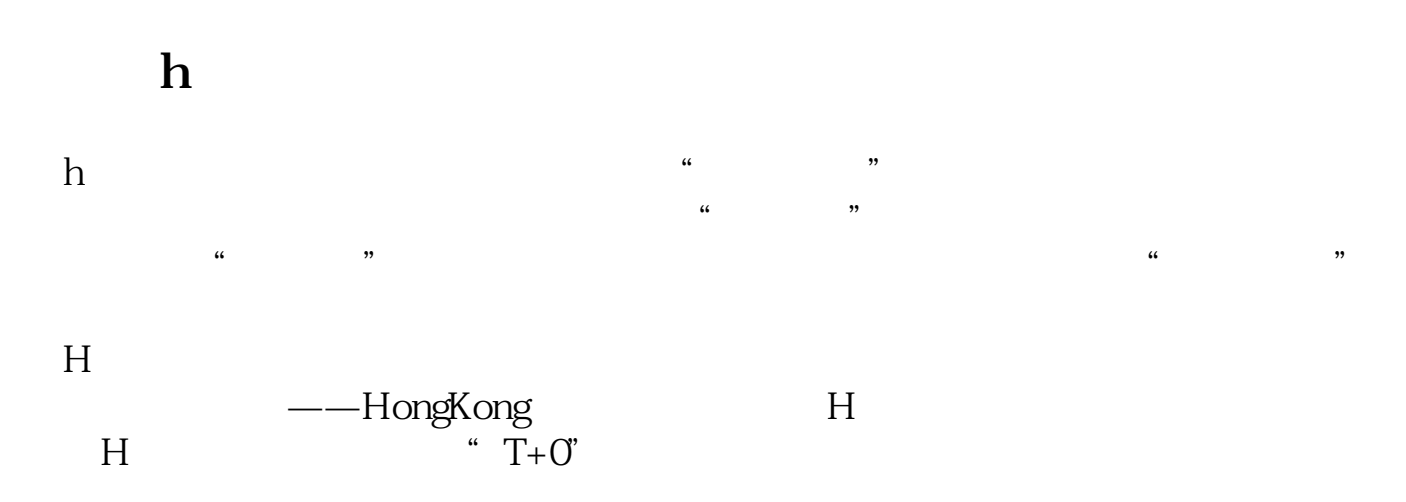

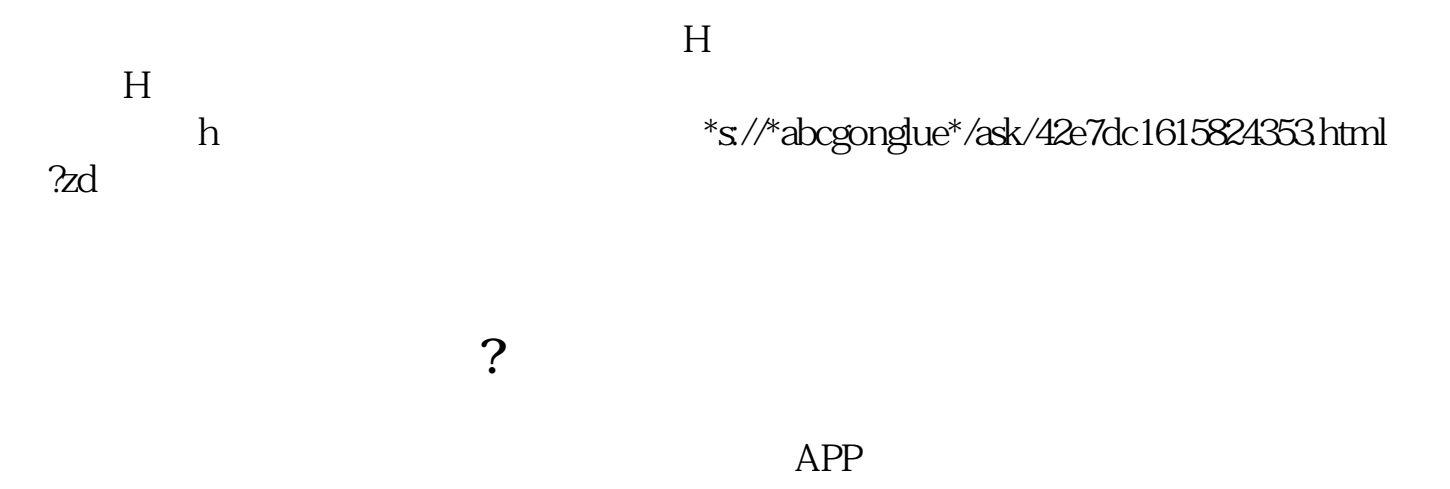

 $APP$ , "  $\frac{a}{2}$  , and  $\frac{a}{2}$ 在"简况"页面下拉到招股说明书,点击"查看全文"即可查看招股说明书。

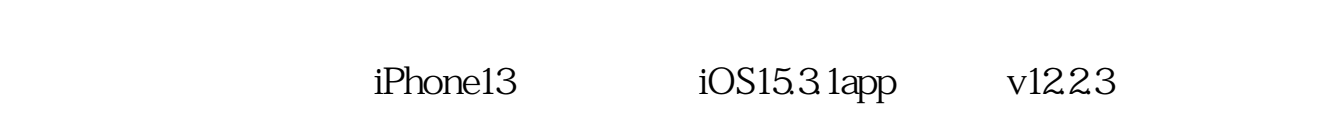

1.  $\alpha$  is  $\alpha$  $2.$  $3 \t\t"$  , we have  $\alpha$ 

 $209 \times 295$  A4

 $\frac{1}{2}$   $\frac{1}{2}$   $\frac{1}{2}$ 

 $[1997]2$ 

露的内容与格式准则第一号,《招股说明书的内容与格式》的通知,1997年1月7日

1997 4 1

功能键f10

.pdf <u>.</u><br>doc <mark>。</mark>

<http://gp.klwy0769.com/subject/33346667.html>